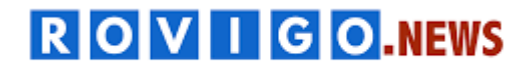

www.rovigo.news

**Lunedì 22 gennaio 2024**

## **Legge di Bilancio 2024: un webinar per illustrare le principali novità**

Bonus ed incentivi. Evento online gratuito promosso da Banca del Veneto Centrale e dedicato alle opportunità per le imprese

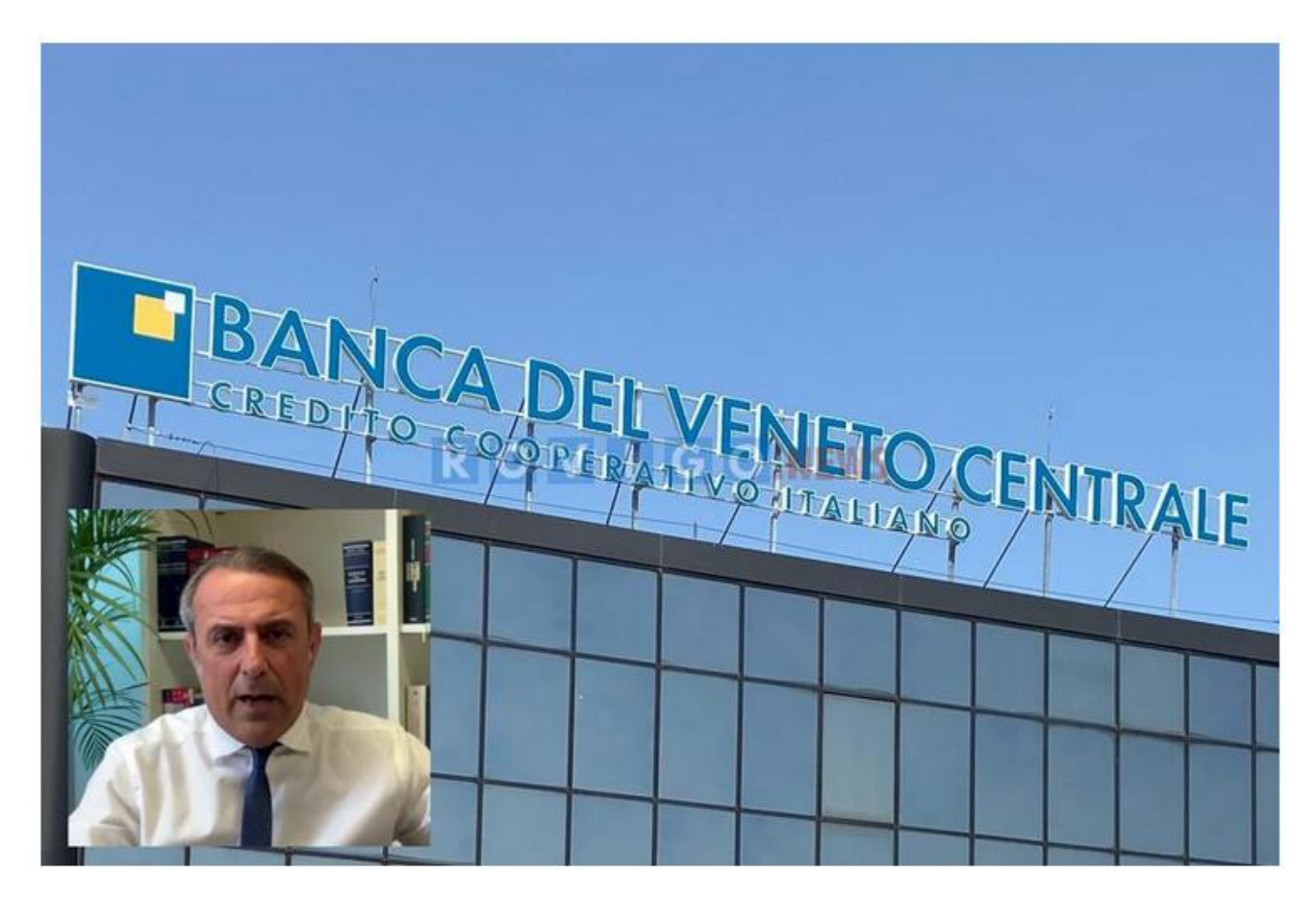

ROVIGO – Mercoledì 24 gennaio, a partire dalle ore 15, si terrà il webinar di approfondimento organizzato da Banca del Veneto Centrale, in collaborazione con Giuffrè Francis Lefebvre SpA, dal titolo "Legge di Bilancio 2024: novità e opportunità per le aziende e Riforma Fiscale".

Nel corso dell'incontro online saranno presi in esame i cambiamenti introdotti dalla Legge di Bilancio 2024, inerenti a incentivi alle assunzioni, agevolazioni e benefici fiscali, proroghe legislative riguardanti le imprese, trattamento integrativo speciale per il turismo, novità per i congedi parentali, normative ed altro ancora.

L'incontro sarà aperto dai saluti del presidente dell'istituto di Credito Cooperativo, **Gaetano Marangoni** e, a seguire, del direttore generale, **Claudio Bertollo**. La relazione sarà a cura di **Fabrizio Giovanni Poggiani**, dottore commercialista, revisore e pubblicista.

L'evento sarà l'occasione per passare in rassegna le ultime novità introdotte dalla Manovra. Le nuove opportunità per le imprese, le modifiche alle normative precedenti, la sintesi delle principali nuove misure, sono alcuni dei contenuti della legge che saranno dettagliati nel corso dell'incontro. Un focus sarà, altresì, dedicato alle novità legate alla riforma fiscale.

Il webinar, della durata di circa due ore, è gratuito previa iscrizione utilizzando l'apposito form sul sito della banca all'indirizzo https://www.bancavenetocentrale.it/iniziative/eventi-2024/.

Durante la diretta, i partecipanti potranno inviare domande inerenti ai temi del webinar al dott. Fabrizio Giovanni Poggiani, utilizzando l'apposita chat. I quesiti verranno poi affrontati nell'ultima mezz'ora dell'incontro.

L'evento verrà attivato sulla piattaforma "Go to webinar", alla quale ci si collega direttamente dal pc o da smartphone o da tablet. Una volta iscritto, l'utente riceverà una mail di conferma con il link di collegamento all'evento online. Non sarà necessario scaricare alcun programma e/o app.